# Komputerowe wspomaganie zarz dzania [rodowiskiem - op

### Informacje ogólne

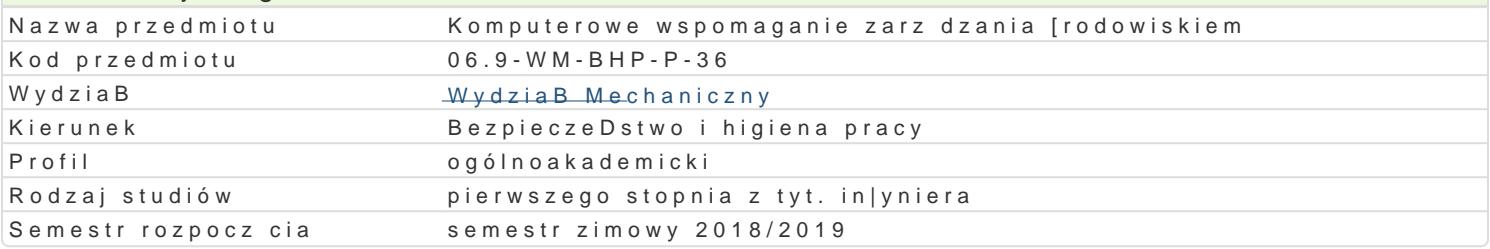

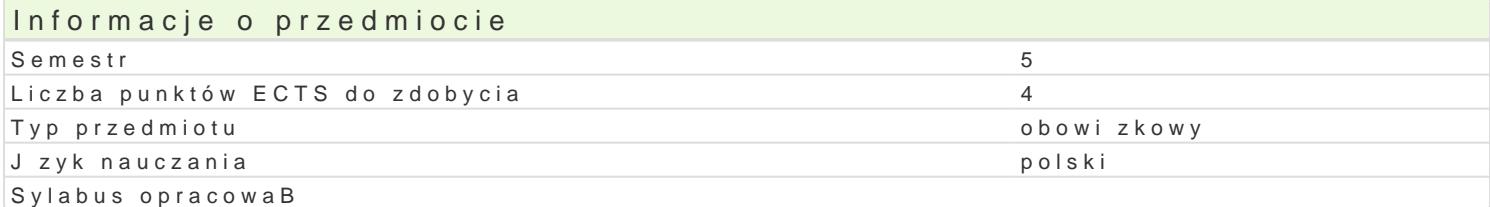

### Formy zaj

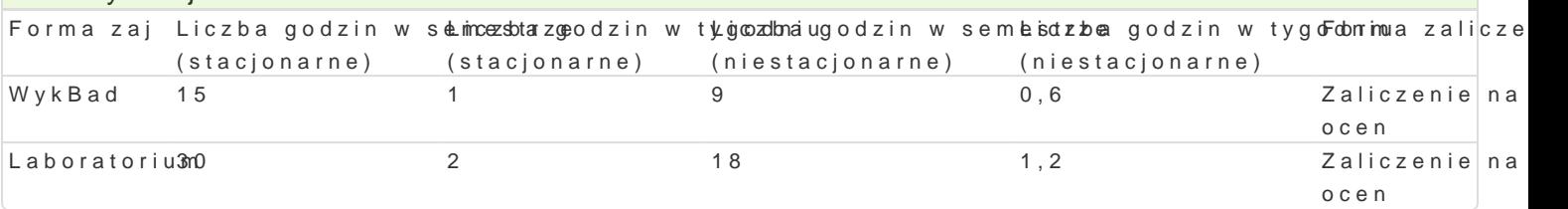

## Cel przedmiotu

Zapoznanie studentów z zagadnieniami dotycz cymi komputerowego wspomagania zarz dzania [rodow

#### Wymagania wstpne

Podstawowe wiadomo[ci z zakresu informatyki, zarz dzania.

#### Zakres tematyczny

WykBaGdeneza, istota komputerowego wspomagania. Informacje podstawowe, poj cie systemu, przepBy [rodowiskowej, bazy danych. Komputerowe wspomaganie zarz dzania w zakresie ochrony przyrody, go ekologicznym.

Laborator**Foz**yskiwanie informacji [rodowiskowej z baz danych, przeprowadzanie symulacji, eksperyr

#### Metody ksztaBcenia

WykB pdezentacja, pokaz.

Laboratoriwuimozenia laboratoryjne, symulacje, studia przypadków z wykorzystaniem oprogramowania ko

## Efekty uczenia si i metody weryfikacji osigania efektów uczenia si Opis efektu Symbole efMektów weryfikFaccrima zaj

Ma podstawow wiedz dotycz c komputerowego wspomagania \*zXL\_zWd423ania Kioolokwwiinshkiem\*.WPyokBaafdi zinterpretowa uzyskane wyniki pomiarów czynników szkodliwy c.K.\_BO 2rafi pwanowanie przelpanowand o aium za o oceny i symulacje, interpretowa uzyskane wyniki i wyci ga w¶niKo\_skli0.4 Potrafajpolotno jektu obiektu, systemu, procesu pozyska dane [rodowiskowe u|ywaj c wBa[ciwksen] 3n6etod, technik i narz dzi. Ma [wiadomo[ wpBywu na [rodowisko naturalne zBej gospodarki od pa a anateria Bów in|ynierskich.

### Warunki zaliczenia

WykBad: kolokwium (pytania otwarte, min 51% na zaliczenie)

Laboratorium: ocena raportów. Ocena koDcowa [rednia z ocen wykBadu i laboratorium.

Ocena B czna z przedmiotu: ocena z wykBadu (50%) i z laboratorium (50%). Warunkiem zaliczenia pr

#### Literatura podstawowa

1.Dokumentacja programów komputerowych. 2.Malina D., KonieczyDski J., Ocena ekologiczna wybranych procesów produkcyjnych, Wyd. Polite

- 3. Poskrobko B. (red): Zarządzanie środowiskiem, PWE, Warszawa 2007
- 4. Tarnowski W. (red): Wspomaganie komputerowe CAD,CAM. Podstawy projektowania technicznego, WNT, Warszawa 1997

## Literatura uzupełniająca

1. Budnikowski A., Ochrona środowiska jako problem globalny, PWE, Warszawa 1998

## Uwagi

Zmodyfikowane przez dr hab. Ryszard Matysiak, prof. UZ (ostatnia modyfikacja: 18-04-2018 11:42)

Wygenerowano automatycznie z systemu SylabUZ